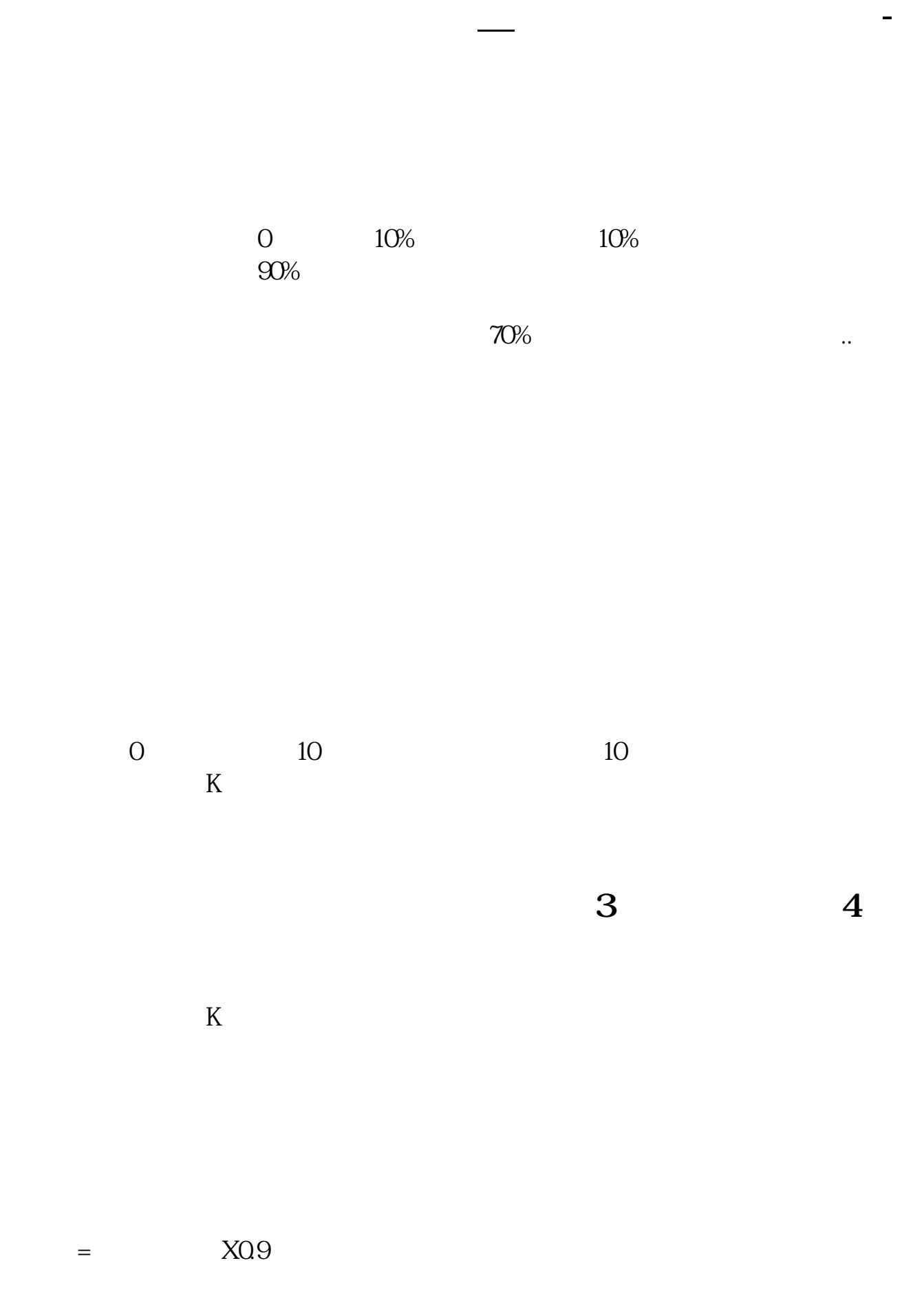

 $10%$ #!NwL!# [下载:股票跌停怎么显示买入多少股.pdf](/neirong/TCPDF/examples/output.php?c=/article/38993096.html&n=股票跌停怎么显示买入多少股.pdf) [《多久上市一次股票》](/subject/7221.html) <u>《股票钱卖"的第三人称单数</u> [《退市股票多久之后才能重新上市》](/book/7769.html) <u>《股票买过后》(以后</u>  $\overline{\phantom{a}}$  (  $\overline{\phantom{a}}$  ) and (  $\overline{\phantom{a}}$  ) and (  $\overline{\phantom{a}}$  ) and (  $\overline{\phantom{a}}$  ) and (  $\overline{\phantom{a}}$  ) and (  $\overline{\phantom{a}}$  ) and (  $\overline{\phantom{a}}$  ) and (  $\overline{\phantom{a}}$  ) and (  $\overline{\phantom{a}}$  ) and (  $\overline{\phantom{a}}$  ) and (  $\overline{\phantom$  $\log$ [更多关于《股票跌停怎么显示买入多少股》的文档...](https://www.baidu.com/s?wd=%E8%82%A1%E7%A5%A8%E8%B7%8C%E5%81%9C%E6%80%8E%E4%B9%88%E6%98%BE%E7%A4%BA%E4%B9%B0%E5%85%A5%E5%A4%9A%E5%B0%91%E8%82%A1)

<https://www.gupiaozhishiba.com/article/38993096.html>